## MOOVIL 大02-3 バスタイムスケジュールと路線図

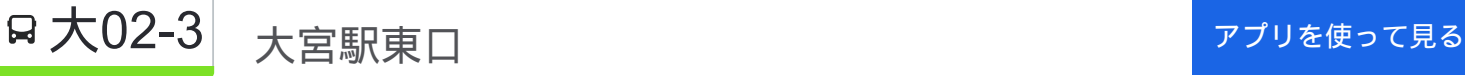

大02-3 バス行(大宮駅東口)には2ルートがあります。平日の運行時間は次のとおりです。 (1)大宮駅東口:08:20 - 18:22(2)浦和東高校:15:20 - 17:40 Moovitアプリを使用して、最寄りの大02-3 バス駅を見つけ、次の大02-3バスが到着するのはいつかを調べることがで きます。

## 最終停車地**:** 大宮駅東口

30回停車

お線スケジュールを見る

浦和東高校

浦和東高校入口

さぎ山記念公園

野田宝永

締切橋

三崎台

染谷新道

根木輪

山村

上山

染谷入口

片柳小学校

片柳支所

片柳郵便局

庚申塚

日大前

南中野

南中野中央

西中野

中川坂上

芝川新橋

大**02-3** バスタイムスケジュール 大宮駅東口ルート時刻表:

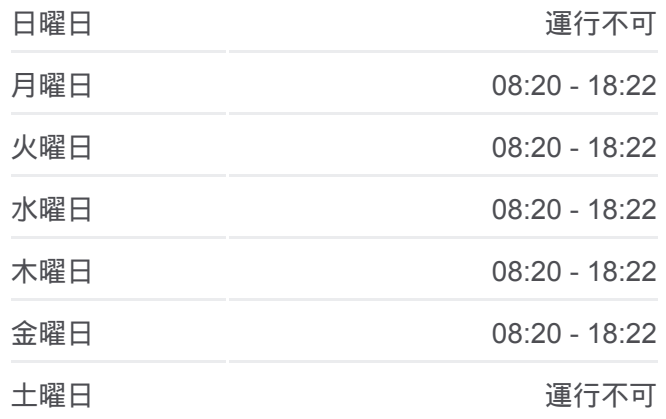

大**02-3** バス情報 道順**:** 大宮駅東口 停留所**:** 30 旅行期間**:** 30 分 路線概要**:**

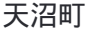

堀の内橋

堀の内一丁目

天沼一丁目

南堀の内

東町一丁目(大宮区)

氷川参道

大宮大門町

大宮駅東口

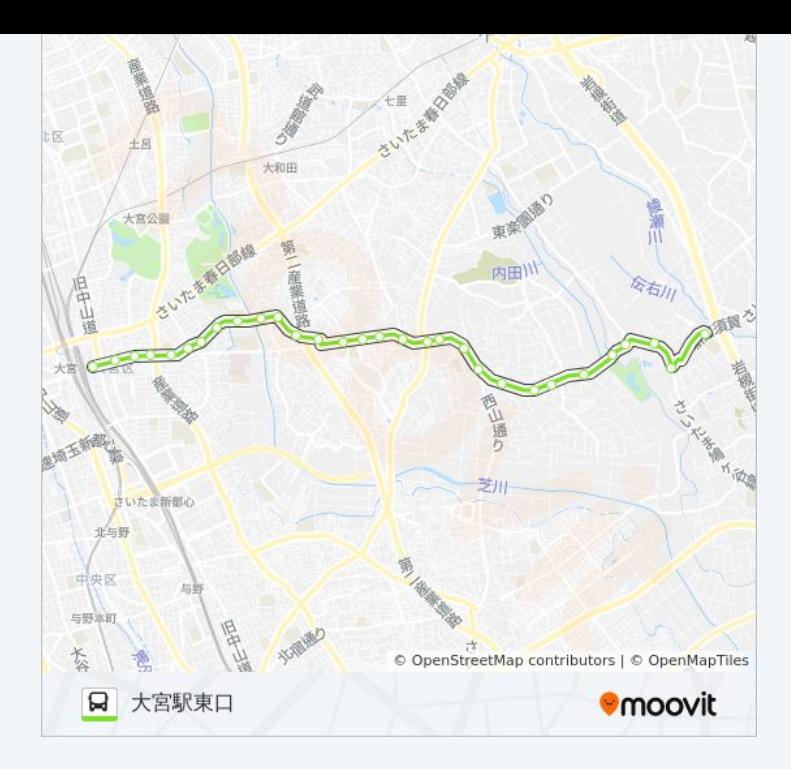

## 最終停車地**:** 浦和東高校

29回停車 お線スケジュールを見る

大宮駅東口

大宮大門町

氷川参道

東町一丁目(大宮区)

南堀の内

天沼一丁目

堀の内一丁目

堀の内橋

天沼町

芝川新橋

中川坂上

西中野

南中野

日大前

庚申塚

片柳郵便局

片柳支所

片柳小学校

## 大**02-3** バスタイムスケジュール 浦和東高校ルート時刻表:

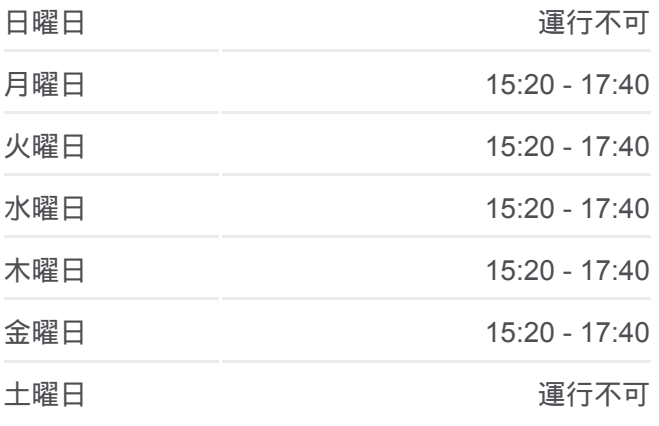

大**02-3** バス情報 道順**:** 浦和東高校 停留所**:** 29 旅行期間**:** 29 分 路線概要**:**

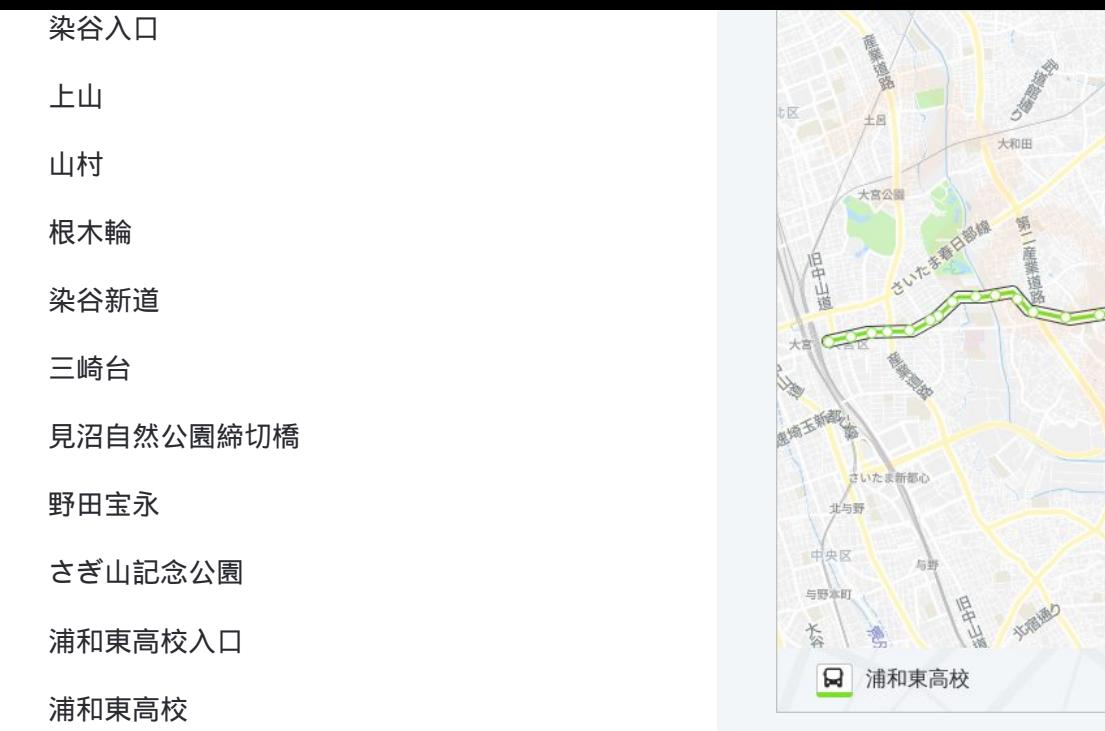

大02-3 バスのタイムスケジュールと路線図は、moovitapp.comのオフライ ンPDFでご覧いただけます。 [Moovit App](https://moovitapp.com/%E6%9D%B1%E4%BA%AC%E9%83%BD___tokyo-5615/lines/%E5%A4%A702_3/16386955/4183047/ja?ref=2&poiType=line&customerId=4908&af_sub8=%2Findex%2Fja%2Fline-pdf-%25E6%259D%25B1%25E4%25BA%25AC%25E9%2583%25BD___Tokyo-5615-1583325-16386955&utm_source=line_pdf&utm_medium=organic&utm_term=%E5%A4%A7%E5%AE%AE%E9%A7%85%E6%9D%B1%E5%8F%A3)を使用して、ライブバスの時刻、 電車のスケジュール、または地下鉄のスケジュール、東京内のすべての公 共交通機関の手順を確認します。

Moovit[について](https://moovit.com/about-us/?utm_source=line_pdf&utm_medium=organic&utm_term=%E5%A4%A7%E5%AE%AE%E9%A7%85%E6%9D%B1%E5%8F%A3) · MaaS[ソリューション](https://moovit.com/maas-solutions/?utm_source=line_pdf&utm_medium=organic&utm_term=%E5%A4%A7%E5%AE%AE%E9%A7%85%E6%9D%B1%E5%8F%A3) · [サポート対象国](https://moovitapp.com/index/ja/%E5%85%AC%E5%85%B1%E4%BA%A4%E9%80%9A%E6%A9%9F%E9%96%A2-countries?utm_source=line_pdf&utm_medium=organic&utm_term=%E5%A4%A7%E5%AE%AE%E9%A7%85%E6%9D%B1%E5%8F%A3) · Mooviter[コミュニティ](https://editor.moovitapp.com/web/community?campaign=line_pdf&utm_source=line_pdf&utm_medium=organic&utm_term=%E5%A4%A7%E5%AE%AE%E9%A7%85%E6%9D%B1%E5%8F%A3&lang=en)

© 2024 Moovit - All Rights Reserved.

ライブで到着時間を確認する。

ESUITE BRASH

東条 内田川

西山通り

芝川

© OpenStreetMap contributors | © OpenMapTiles

●源川

香石川

**Omoovit** 

 $\boxed{\square\quad \text{Use }\text{Mep}\quad \text{where}\quad \text{Godge Play} \quad \text{SlopePlay}}$